# **Автономная образовательная некоммерческая организация высшего образования «Институт Бизнеса и Информационных Систем» (АОНО ВО «ИБИС»)**

Факультет Бизнеса и информационных систем Кафедра Информационных технологий

**ГВЕРЖДАЮ** чебно-воспитательной аботе М.В. Доможирова 2023 г.

# **РАБОЧАЯ ПРОГРАММА И ОЦЕНОЧНЫЕ МАТЕРИАЛЫ**

дисциплины **Б1.О.14 «Архитектура и организация ЭВМ»**

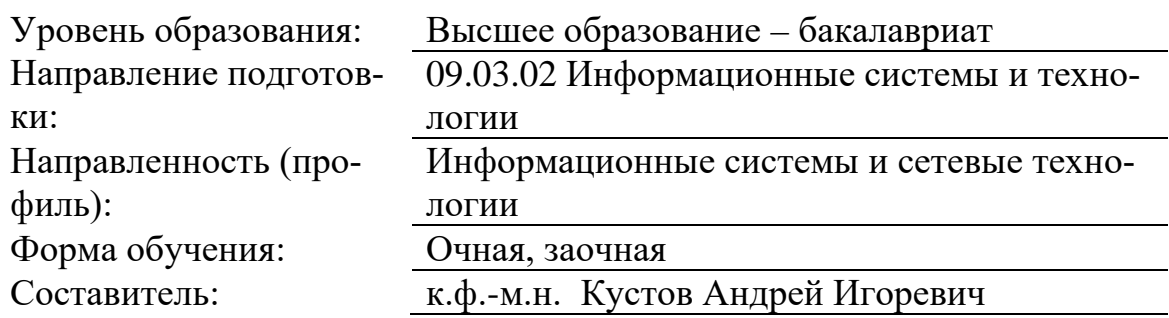

Разработчик рабочей программы дисциплины: к.ф.-м.н. Кустов Андрей Игоревч

Рабочая программа дисциплины рассмотрена и утверждена на заседаниях: кафедры «Информационных технологий», протокол №2 от «25» апреля 2023 года.

Ученого совета АОНО «Институт Бизнеса и Информационных Систем», протокол № 3 от «11» мая 2023 года.

Цель освоения дисциплины «Архитектура и организация ЭВМ»: изучение теоретических и практических основ построения, организации, функционирования и использования ЭВМ.

# Задачи дисциплины:

- изучение научных, технических и практических предпосылок создания ЭВМ для понимания их современной функциональной и структурной организации;

- изучение современного состояния и характеристик всех основных узлов компьютера

- овладение основами теоретических и практических знаний в области архитектуры ЭВМ;

- освоить основные приемы решения практических задач по темам дисциплины.

# 2. Место дисциплины в структуре ОПОП ВО

Дисциплина «Архитектура и организация ЭВМ» относится к обязательной части дисциплин, базируется на знаниях, полученных обучающимися в процессе освоения школьного курса «Информатика». Знания и умения, полученные в ходе изучения дисциплины «Архитектура и организация ЭВМ», будут необходимы при изучении дисциплин: «Администрирование информационных систем», «Информатика», Государственная итоговая аттестания.

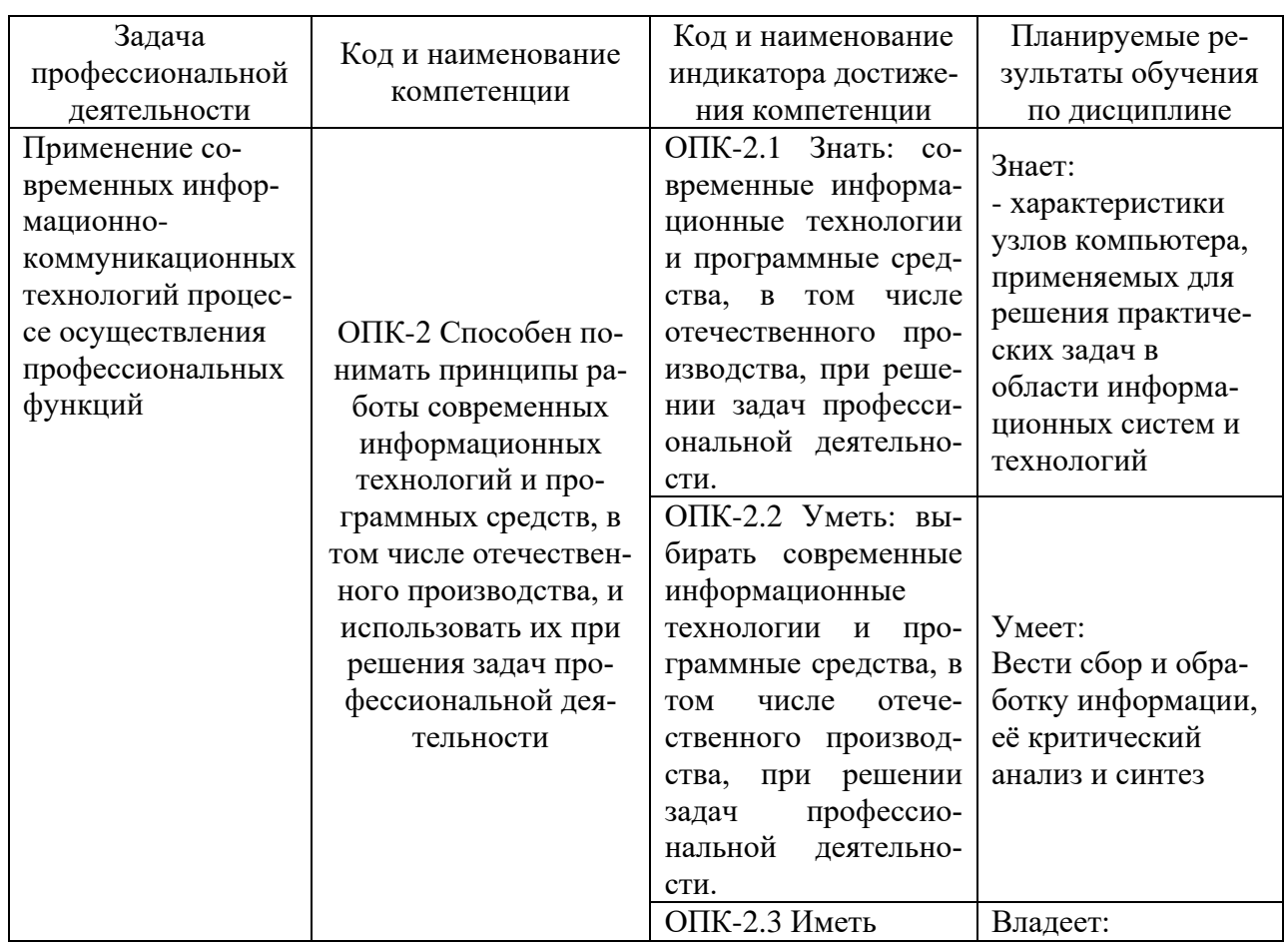

# 3. Перечень планируемых результатов обучения по дисциплине, соотнесенные с установленными в ОП ВО индикаторами достижения компетенций

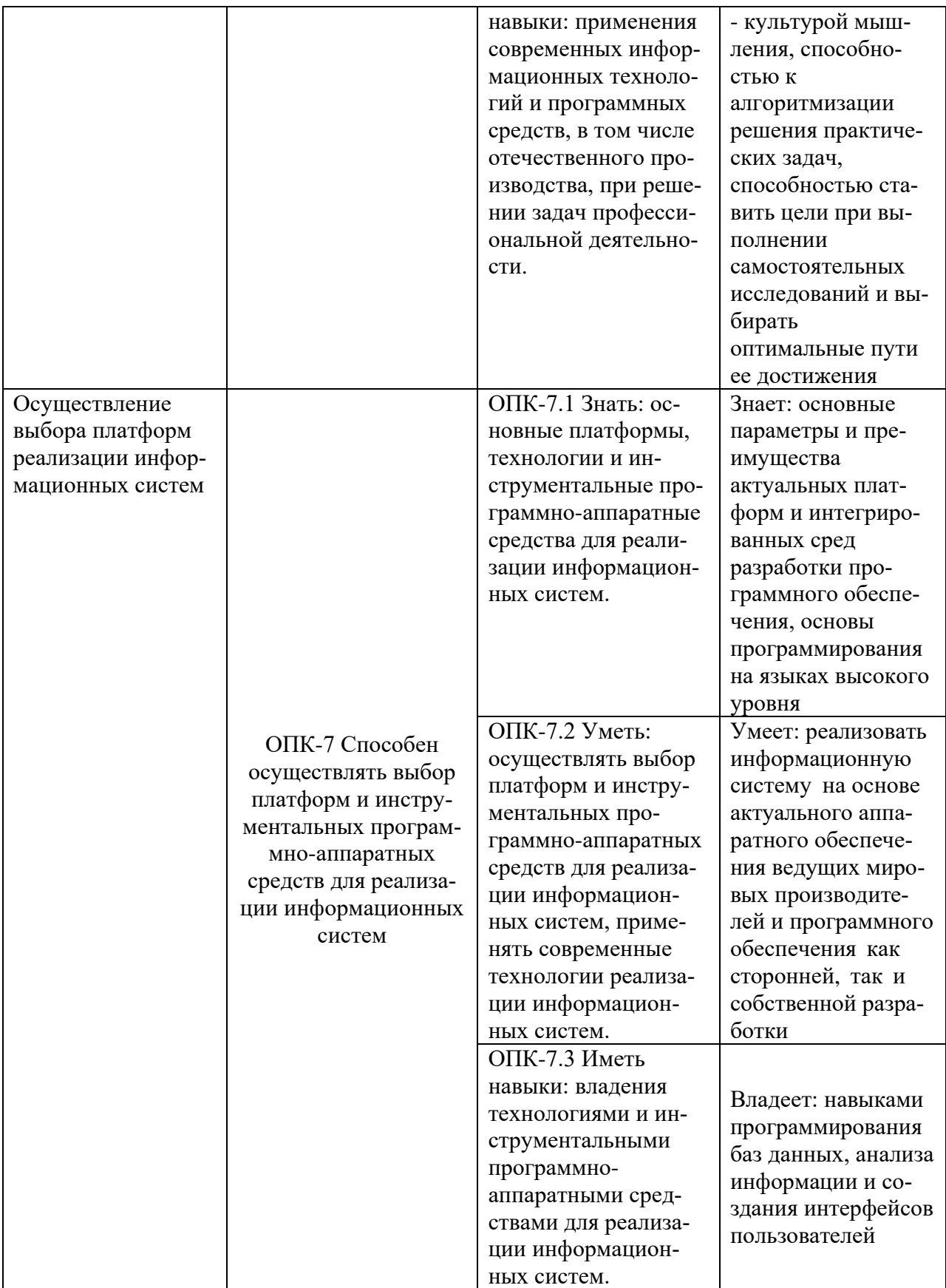

# **4. Объем и структура дисциплины**

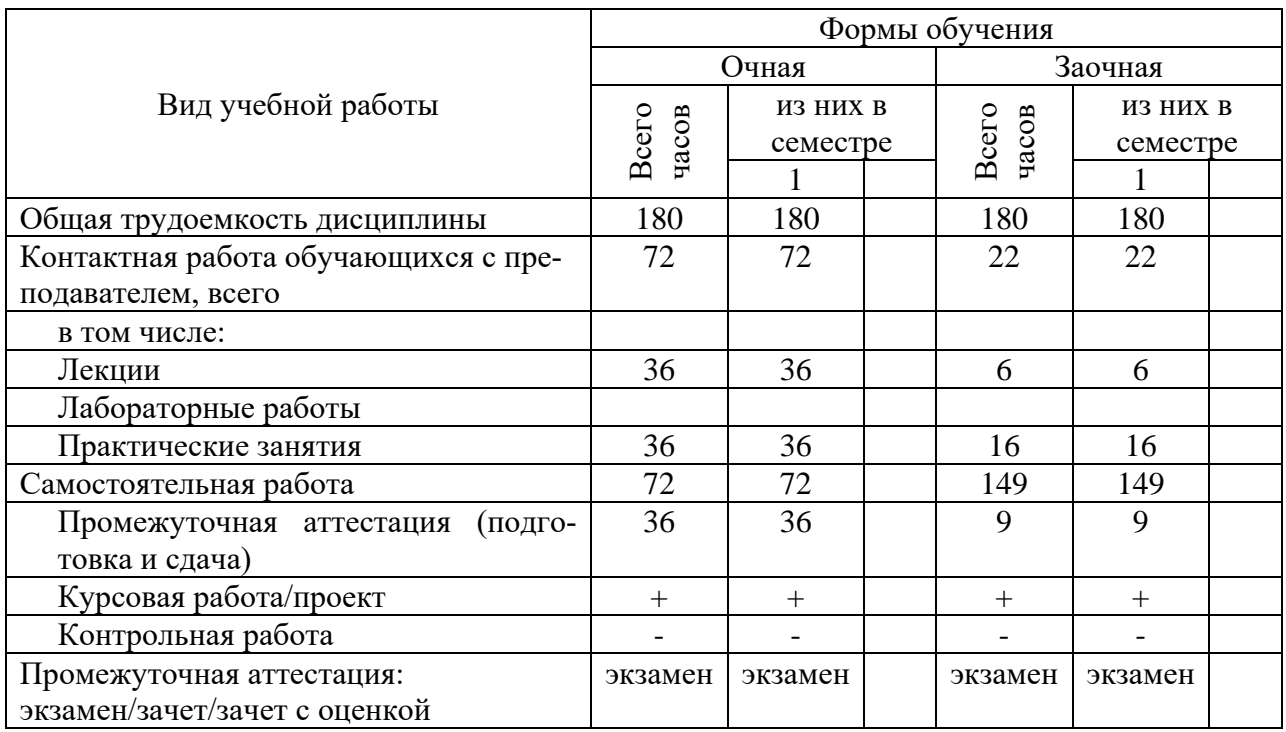

Общая трудоемкость дисциплины составляет 5 з.е., 180 час.

# **5. Содержание дисциплины, структурированное по темам (разделам) с указанием отведенного на них количества академических часов и видов учебных занятий**

Содержание тем дисциплины, структурированное по темам с указанием дидактического материала по каждой изучаемой теме

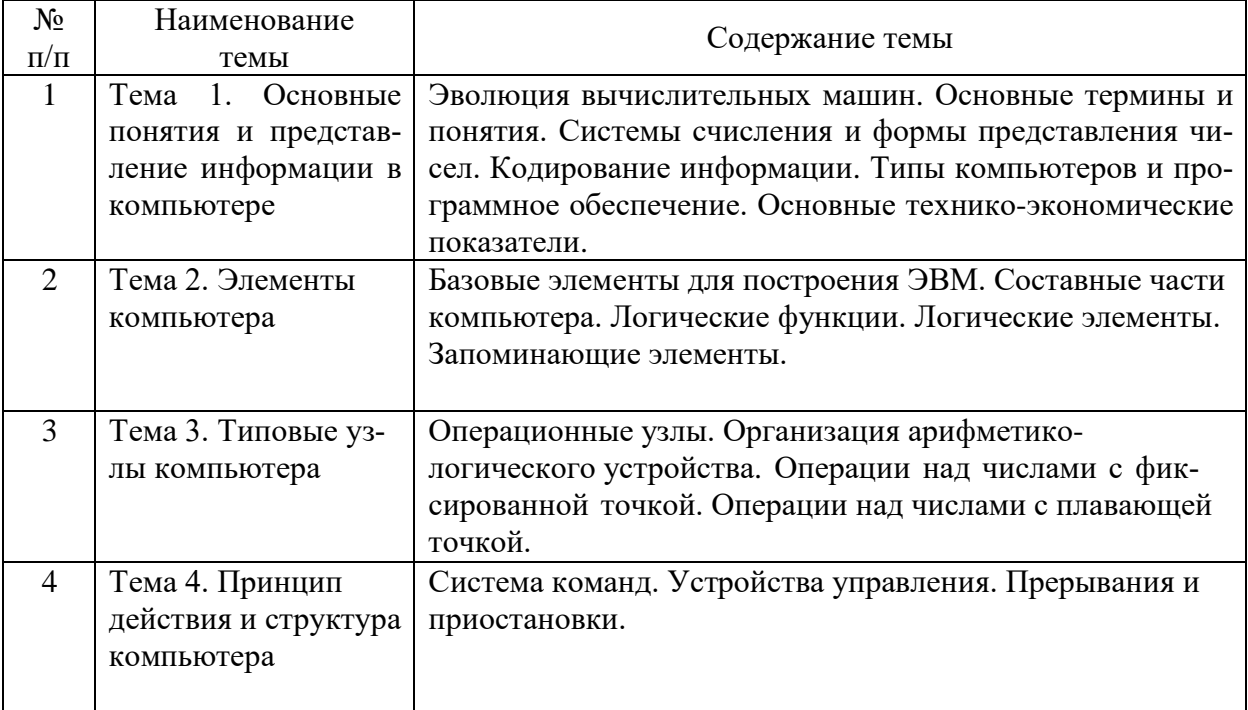

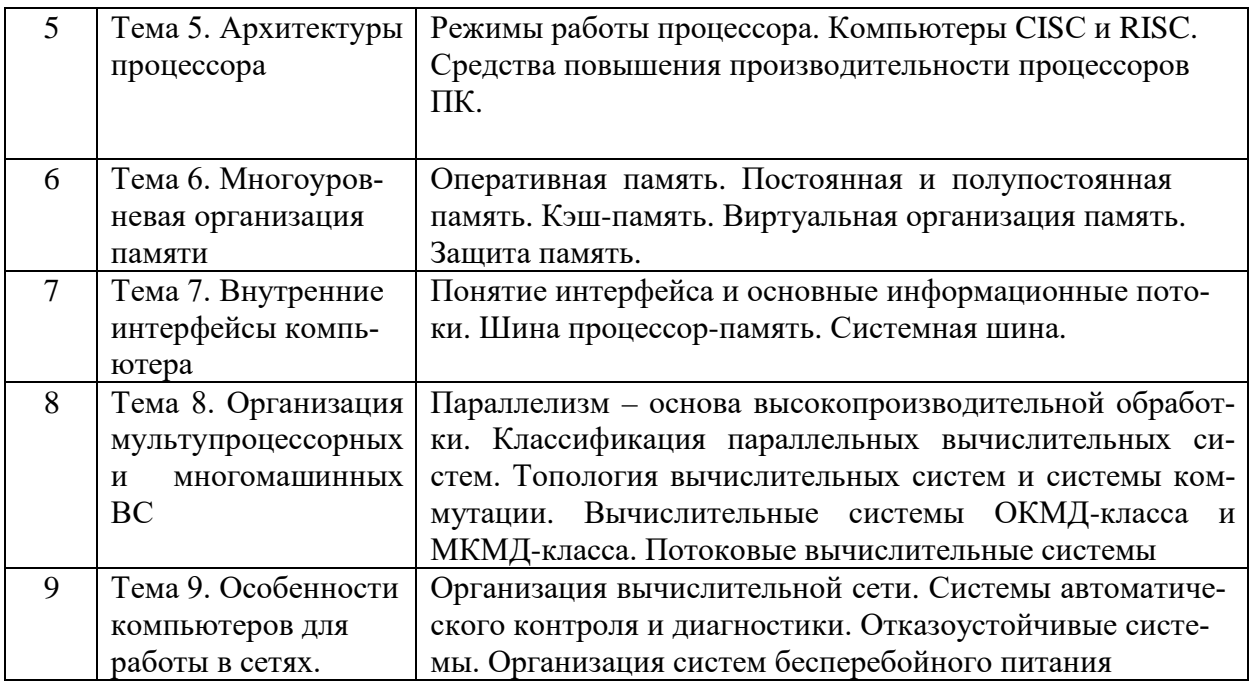

# Тематический план (очная форма обучения)

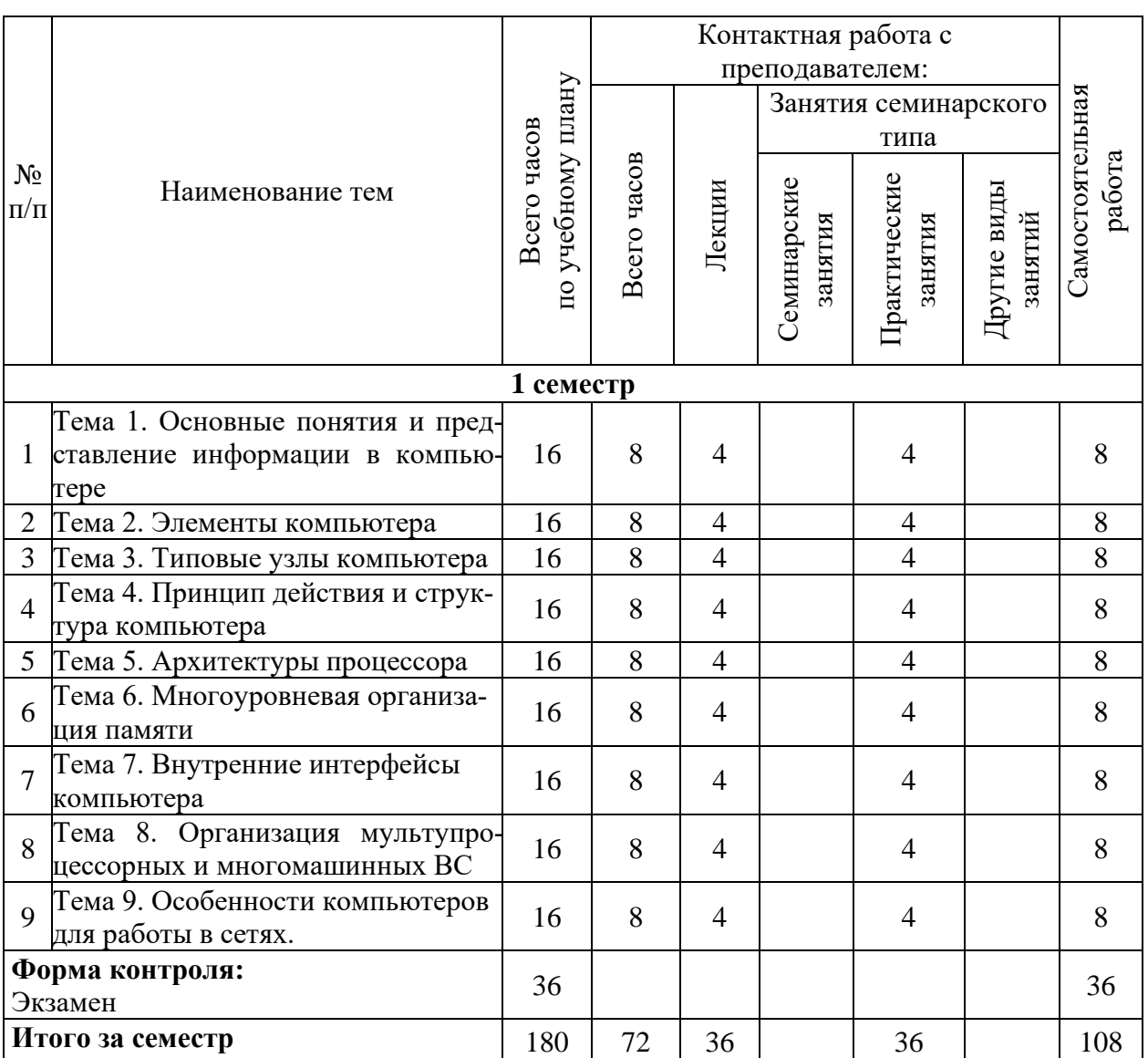

# **Тематический план (заочная форма обучения)**

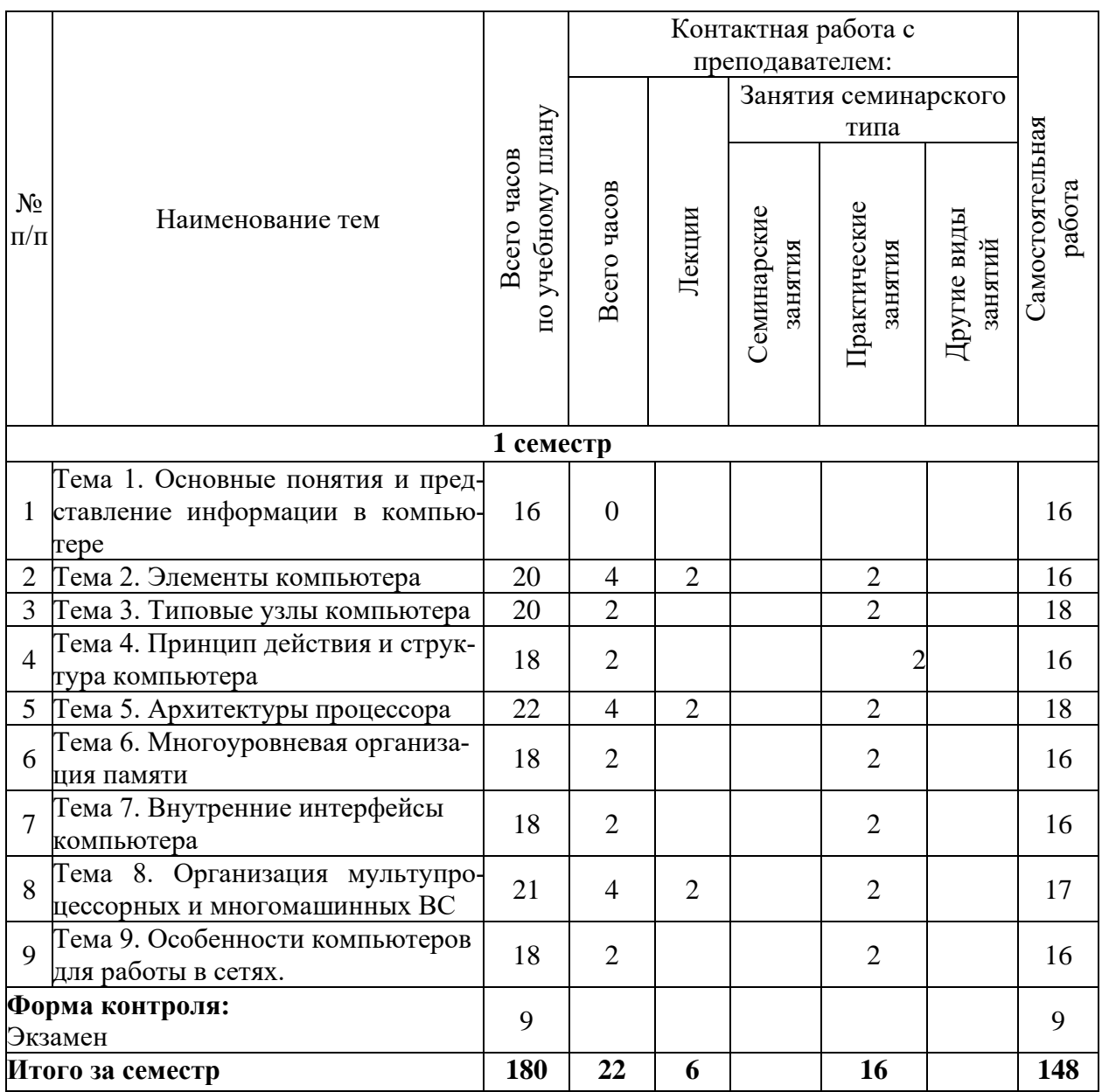

# 6. Самостоятельная работа обучающихся в ходе освоения

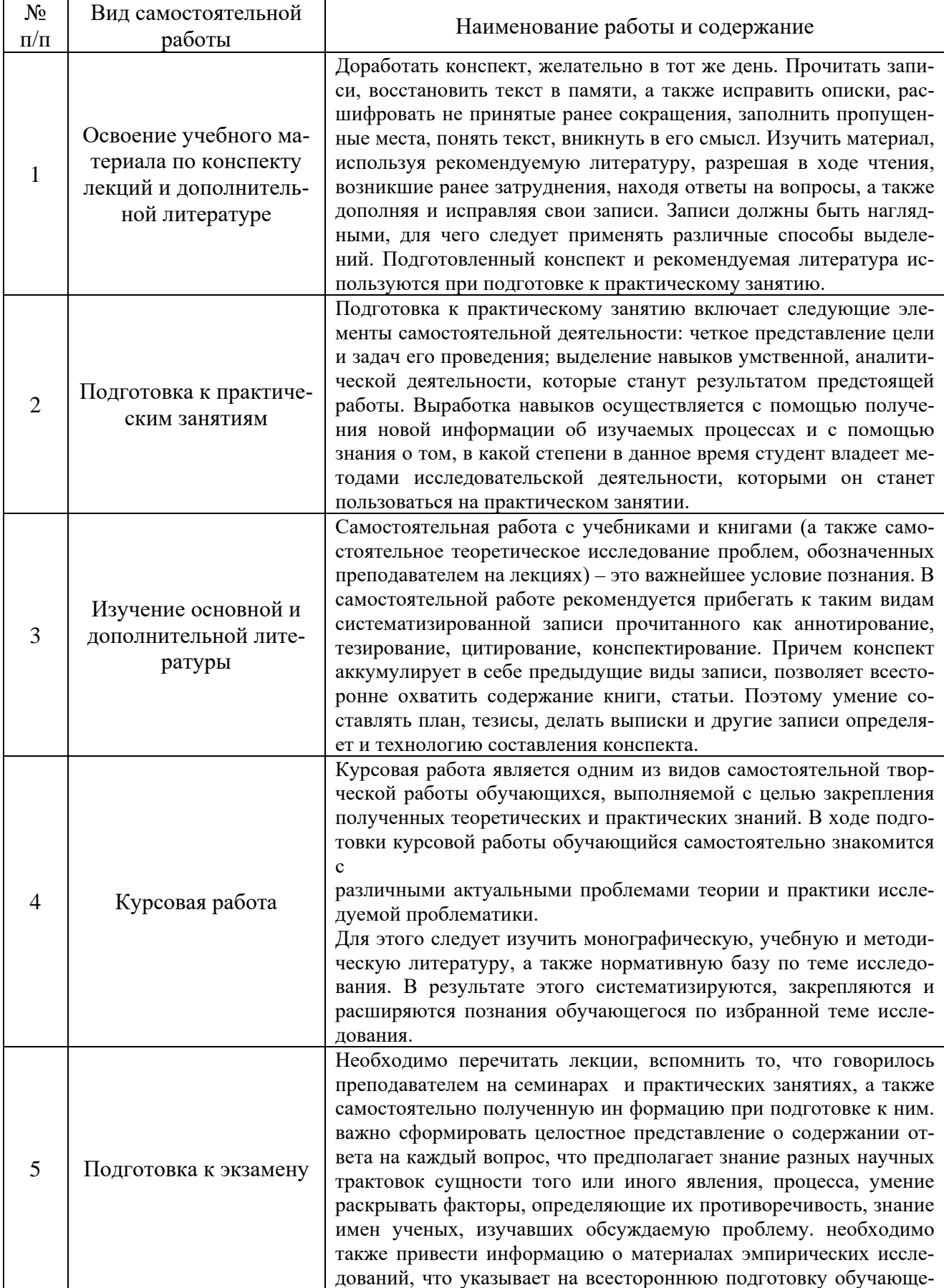

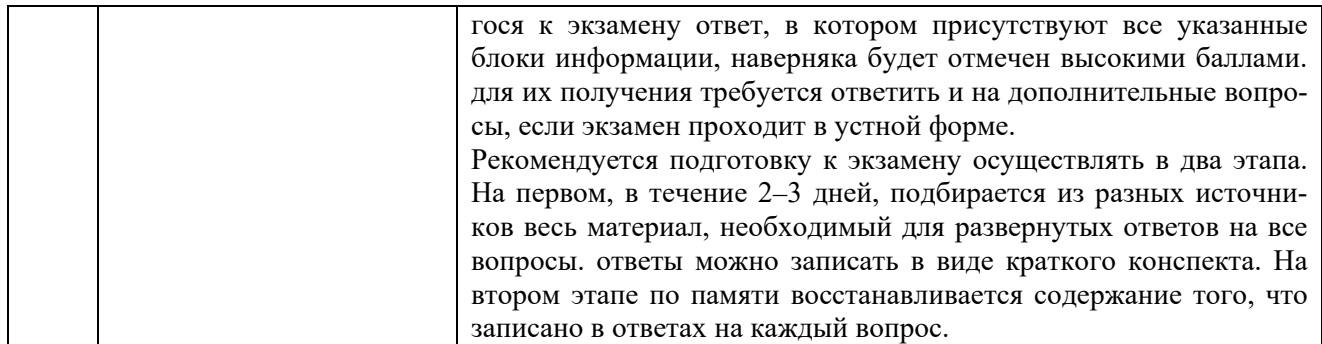

# 7. Фонд оценочных средств для текущей и промежуточной аттестации по дисциплине

# Оценочные средства для проведения текущей и промежуточной аттестации

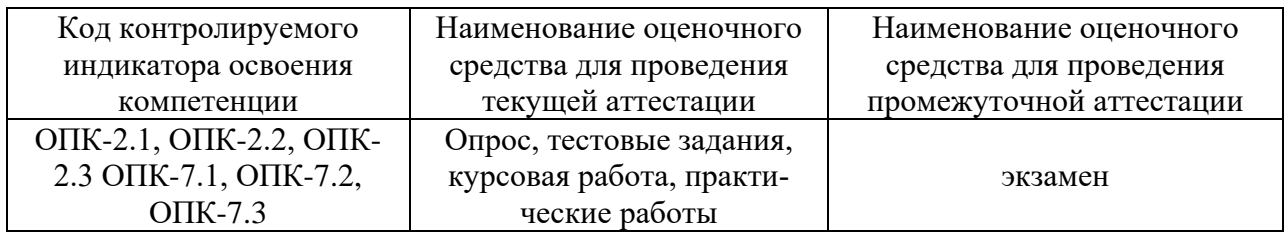

# Критерии оценивания результата обучения по дисциплине и шкала оценивания

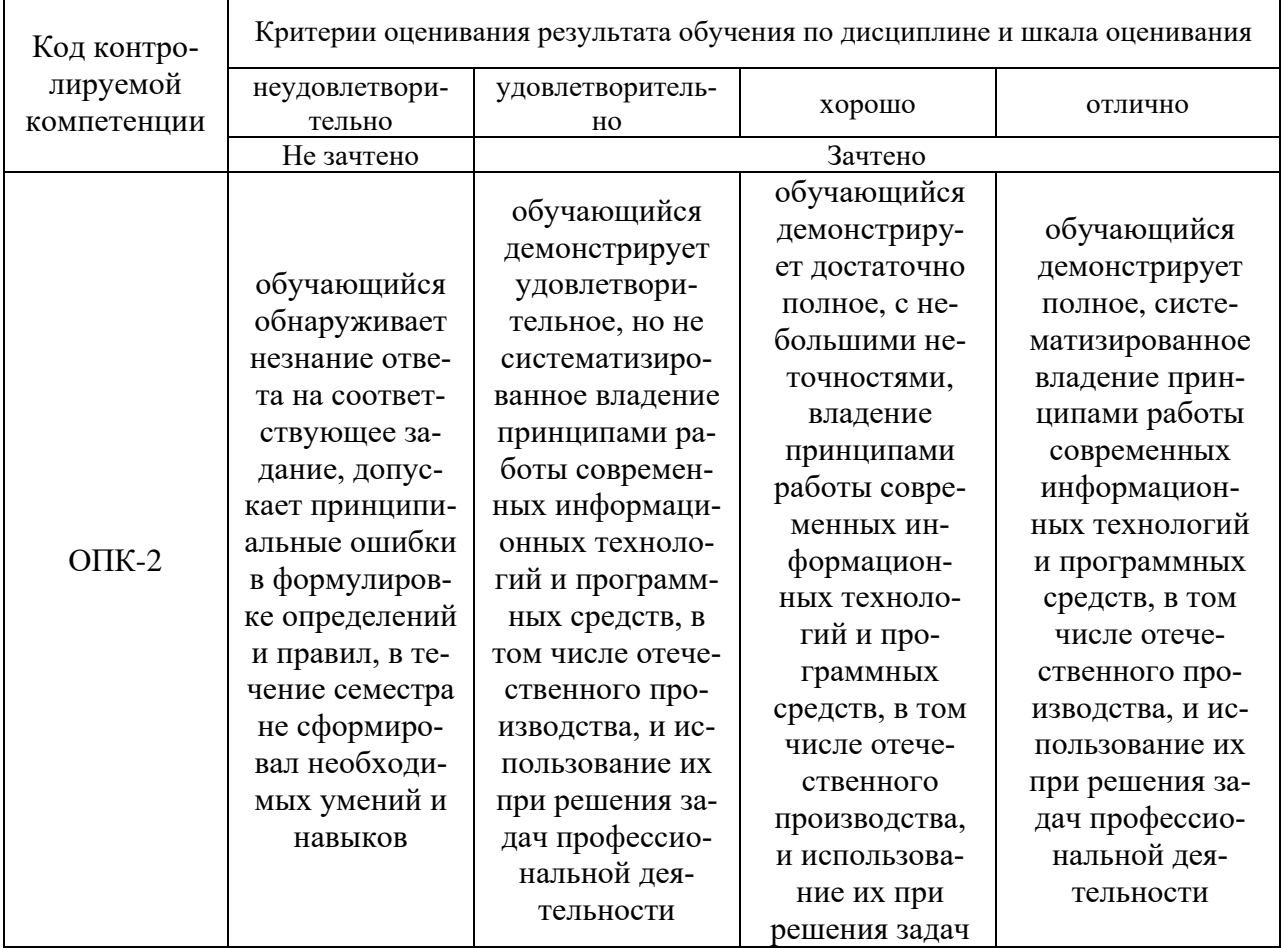

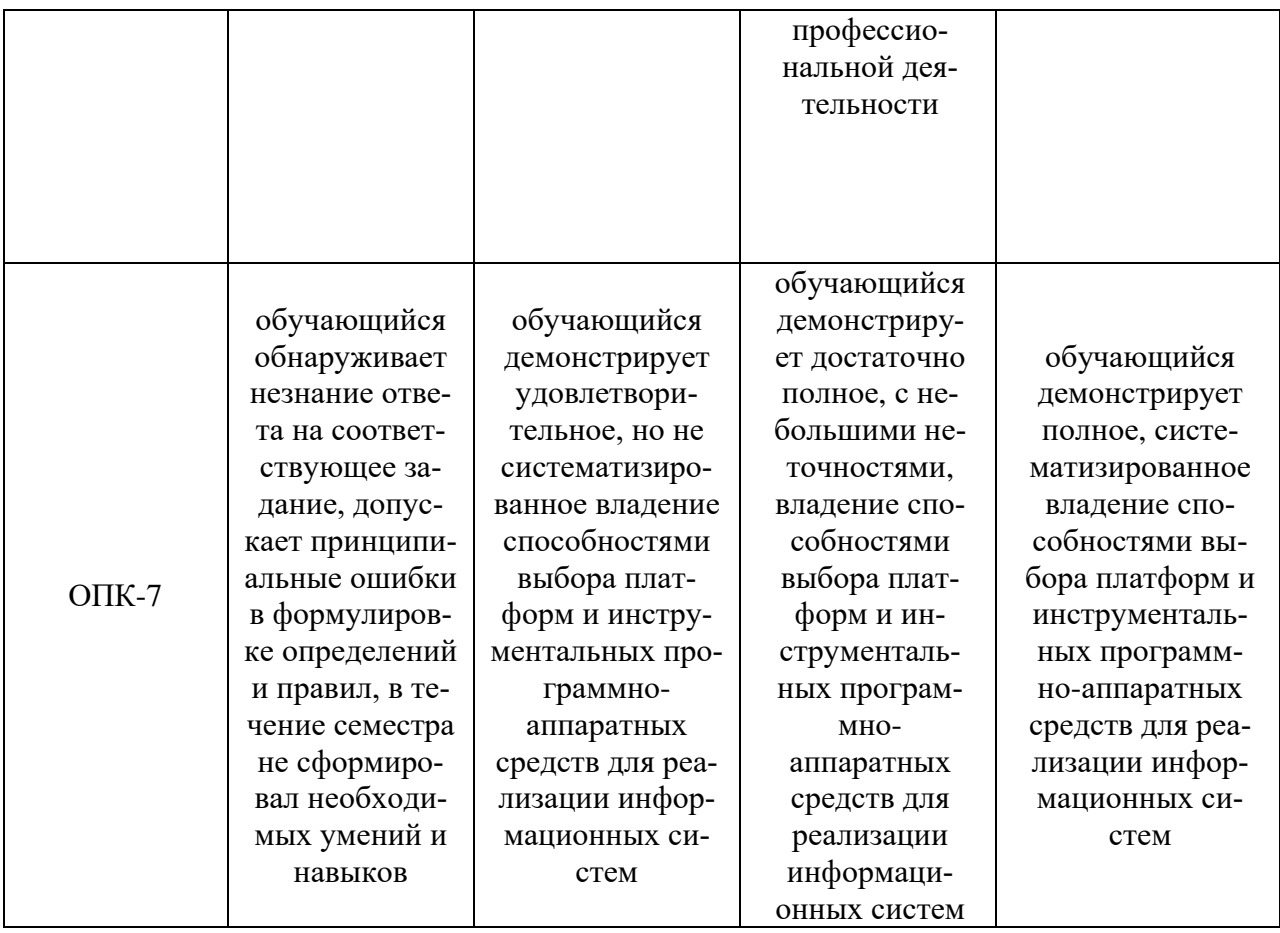

#### 8. Ресурсное обеспечение учебной дисциплины

#### Основная литература:

Горнец, Н.Н. ЭВМ и периферийные устройства. Компьютеры и вычислительные системы: учебник для студ. учреждений высш. проф. образования / Н.Н. Горнец, А.Г. Рощин. - М.: Издательский центр «Академия», 2012. - 240 с.

# Лополнительная литература:

1. Гуров, В. В. Микропроцессорные системы : учебное пособие / В.В. Гуров. — Москва: ИНФРА-М, 2022. — 336 с. + Доп. материалы [Электронный ресурс]. — (Высшее образование: Бакалавриат). — DOI 10.12737/7788. - ISBN 978-5-16-009950-7. -Tekct: электронный. - URL: https://znanium.com/catalog/product/1816816 (дата обращения: 29.10.2021). – Режим доступа: по подписке

2. Гуров, В. В. Микропроцессорные системы : учебник / В.В. Гуров. - Москва: ИНФРА-М, 2021. — 336 с. + Доп. материалы [Электронный ресурс]. — (Среднее профессиональное образование). - ISBN 978-5-16-015323-0. - Текст: электронный. - URL: https://znanium.com/catalog/product/1514901 (дата обращения: 29.10.2021). - Режим лоступа: по полписке.

3. Максимов, Н. В. Архитектура ЭВМ и вычислительных систем: учебник / Н.В. Максимов, Т.Л. Партыка, И.И. Попов. - 5-е изд., перераб. и доп. - Москва: ФОРУМ: ИНФРА-М, 2021. — 511 с. — (Среднее профессиональное образование). - ISBN 978-5-00091-511-0. - Текст: электронный. - URL: https://znanium.com/catalog/product/1239537 (дата обращения: 29.10.2021). – Режим доступа: по подписке.

#### **Электронные ресурсы:**

1. Интернет Университет Информационных технологий. [Электронный ресурс] : сайт. – Режим доступа: http://www.intuit.ru/, свободный (дата обращения 30.09.2021

2. Портал естественных наук. [Электронный ресурс] : сайт. – Режим доступа: http://e-science11.ru, свободный (дата обращения 30.09.2021).

3. eLIBRARY.RU [Электронный ресурс] : научная электронная библиотека. – Режим доступа: http://elibrary.ru/defaultx.asp, свободный (дата обращения: 30.09.2021).

4. Единое окно доступа к образовательным ресурсам [Электронный ресурс] : федеральный портал. – Режим доступа: http://window.edu.ru/, свободный (дата обращения: 30.09.2021)

# **9. Материально-техническое обеспечение дисциплины**

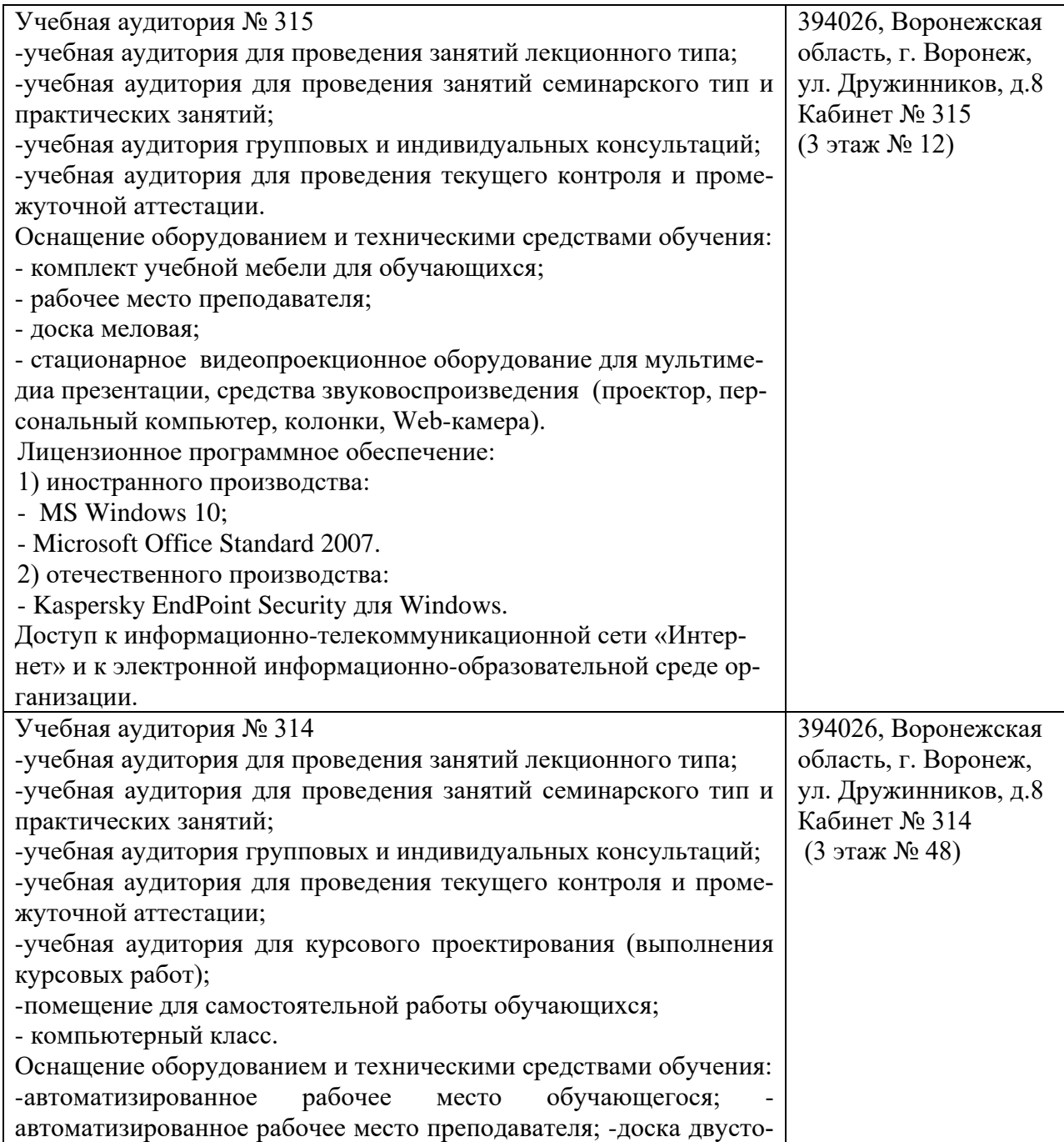

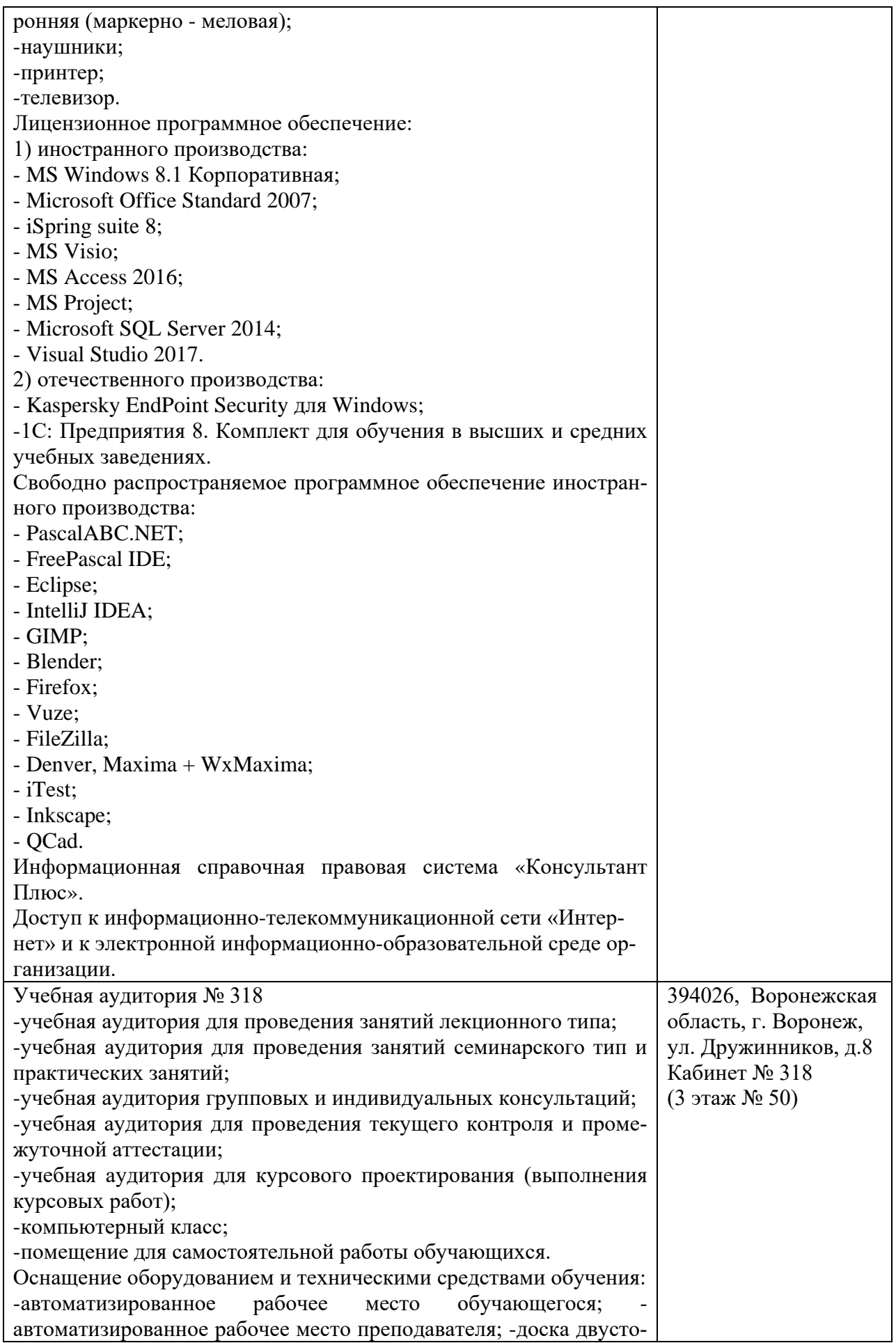

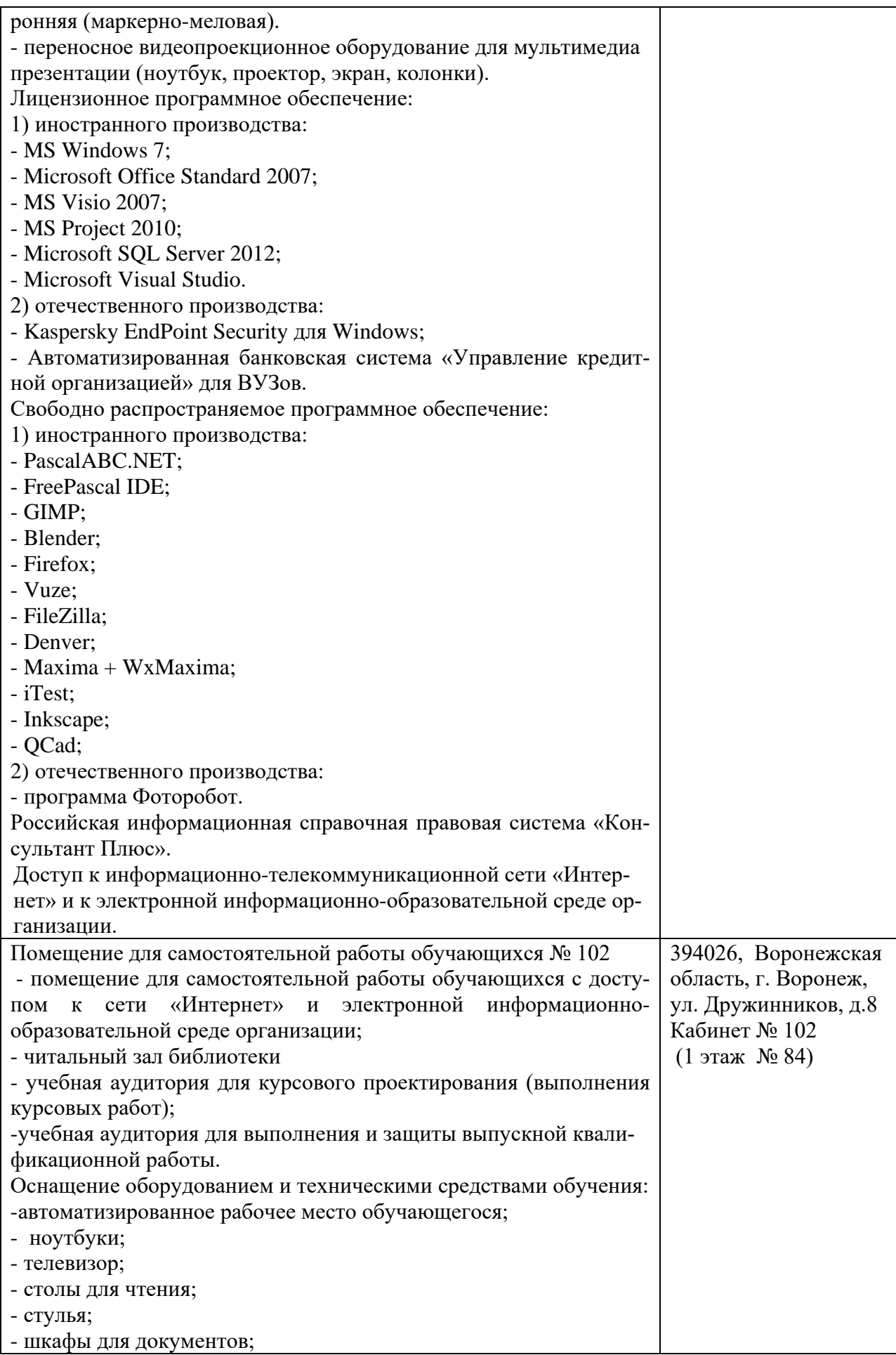

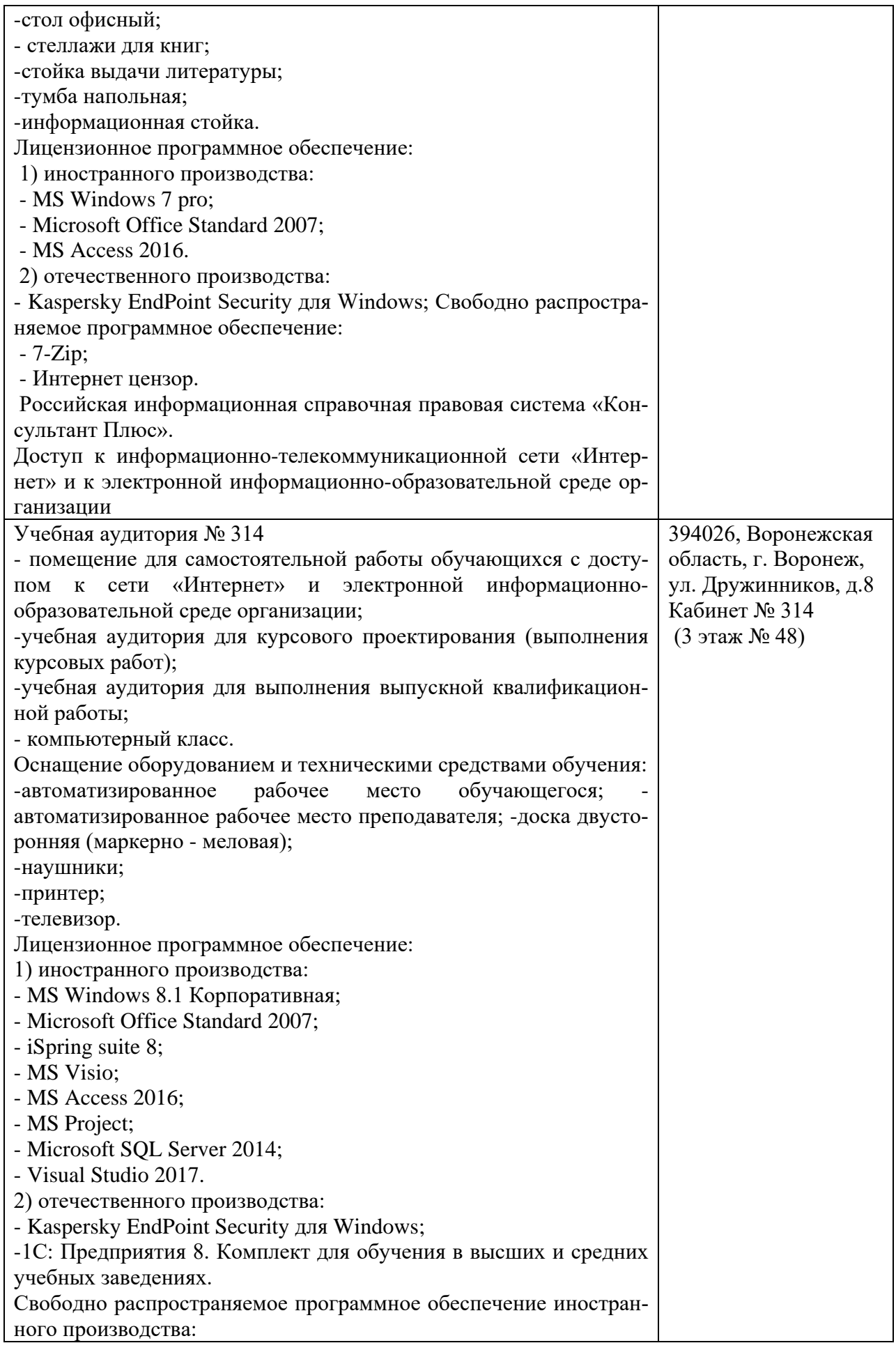

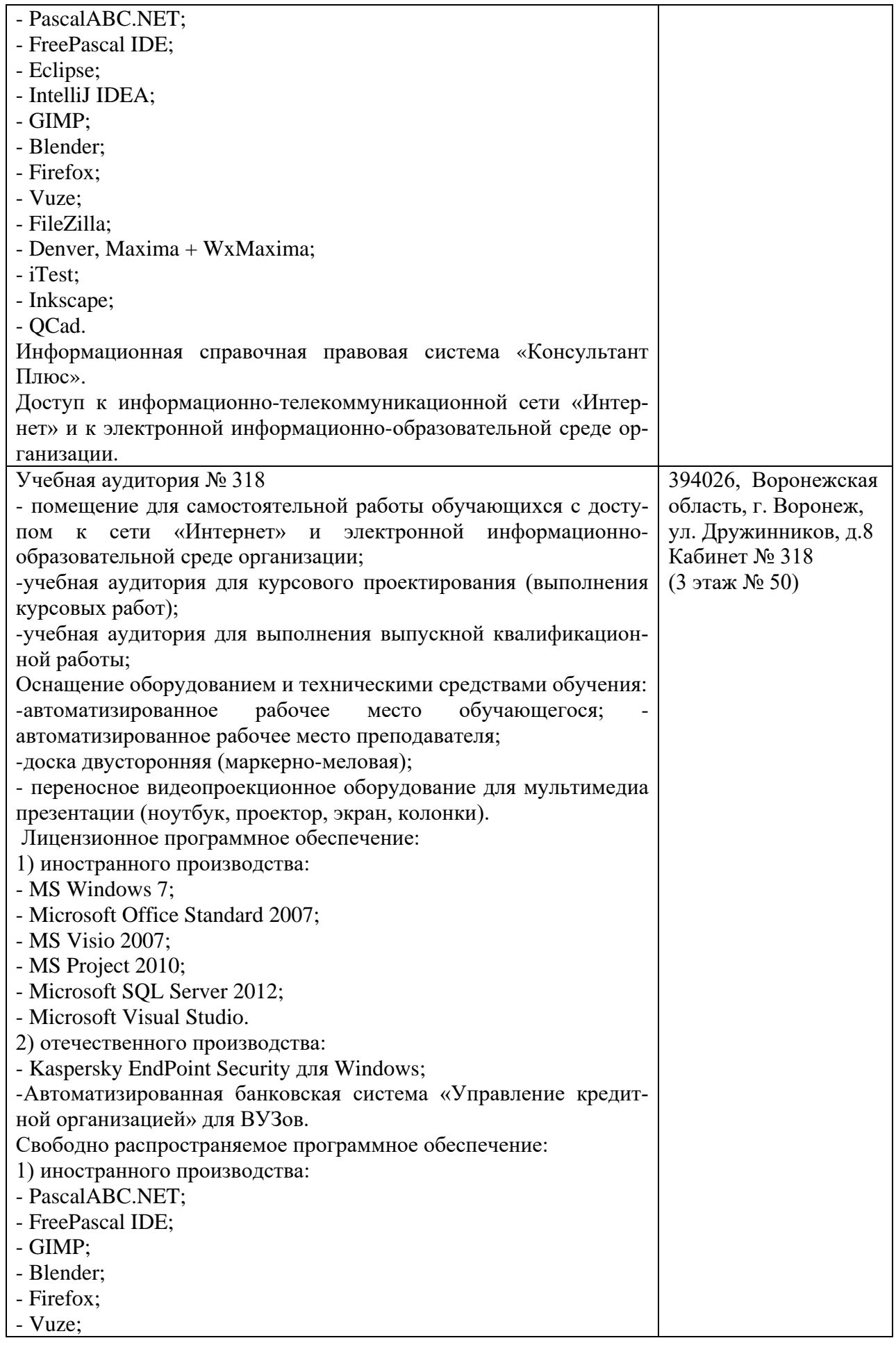

![](_page_15_Picture_233.jpeg)

![](_page_16_Picture_262.jpeg)

![](_page_17_Picture_121.jpeg)

#### 10. Оценочные материалы для проведения текущего контроля и промежуточной аттестации обучающихся по дисциплине

# 10.1 Материалы для текущего контроля освоения дисциплины

# Тема 1. Основные понятия и представление информации в компьютере

# Средства текущего контроля для проведения опроса:

- 1. Расскажите о принципах фон Неймана.
- 2. Что такое Машина Тьюринга?
- 3. Дайте классификацию ЭВМ.
- 4. Какое устройство называется арифметическим устройством?
- 5. Какое устройство называется АЛУ?
- 6. Расскажите об аналитической машине Чарльза Беббиджа.
- 7. В чем заключается отход от принципов фон Неймана?
- 8. Какие направления создания ЭВМ существовали в СССР?
- 9. Для чего создан ряд ЕС ЭВМ?
- 10. Как делятся ПК по аппаратной совместимости?
- 11. По какому признаку выделяют поколения ЭВМ?

# Практическая работа 1: Представление информации в ЭВМ

Цель: Научиться переводить числа в те системы счисления, которые использует ЭВМ, подсчитывать объем занимаемой данными информации и уметь переводить значения количества информации из одних единиц измерения в другие.

# Вопросы к практической работе

1. Во сколько раз увеличится число 10,12 при переносе запятой на один знак вправо?

2. Какое минимальное основание может иметь система счисления, если в ней записано число 23?

3. Перевести числа из десятичной системы в требуемую:

- $-48_{10} \rightarrow X_2$
- $-16_{10} \rightarrow X_8$
- $-1101111011_2 \rightarrow X_{10}$
- $-7B8_{16} \rightarrow X_{10}$
- 4. Сравните числа: 1110<sub>12</sub> и 1D<sub>16</sub>
- 5. Переведите в нужную систему счисления:
- $-1111010010002 \rightarrow X_{16}$
- $-1100001111_2 \rightarrow X_8$
- $-4F3D_{16} \rightarrow X_2$
- $-713$  s  $\rightarrow$  X<sub>2</sub>
- 6. Как перевести в биты значение, заданное в байтах и Кбайтах?
- 7. Как перевести в Кбайт значение, заданное в байтах или в битах?
- 8. Вычислить количество информации в слове «экономист»

# Тема 2. Элементы компьютера

# **Средства текущего контроля для проведения опроса:**

- 1. Какие существуют системы счисления?
- 2. Какие правила перевода чисел из одной системы счисления в другую?
- 3. Какие особенности сложения в системах счисления?
- 4. Какие особенности вычитания в системах счисления?
- 5. Какие особенности умножения и деления в системах счисления?
- 6. Что такое Булевы переменные?
- 7. Как определяются операции над Булевыми переменными?
- 8. Как строятся коды чисел: прямой, обратный и дополнительный?
- 9. Для чего существуют модифицированные коды чисел?
- 10. Какие особенности сложения чисел в кодах?
- 11. Какие существуют формы представления чисел в ЭВМ?

# **Практическая работа 2: Изучение принципа работы и составных частей ЭВМ Цель:** ознакомиться с назначением и составными частями ЭВМ

# **Вопросы к практической работе**

1. Из каких основных частей состоит ЭВМ, и какие из них представлены в модели?

- 2. Что такое система команд ЭВМ?
- 3. Какие классы команд представлены в модели?
- 4. Какие действия выполняют команды передачи управления?
- 5. Какие способы адресации использованы в модели ЭВМ? В чем отличия между

ними?

6. Какие ограничения накладываются на способ представления длины модели ЭВМ?

7. Какие режимы работы предусмотрены в модели и в чем отличие между ними?"

# **Тема 3. Типовые узлы компьютера**

# **Средства текущего контроля для проведения опроса:**

1. Как логические элементы отображаются на схемах?

2. Какие логические элементы называются триггерами и как они обозначаются на схемах?

3. Каково назначение триггеров?

4. Какие логические элементы называются регистрами и как они обозначаются на схемах?

5. Каково назначение регистров?

6. Какие логические элементы называются счетчиками и как они обозначаются на схемах?

7. Для чего нужны сумматоры?

8. Чем отличаются шифраторы от дешифраторов?

9. Каково назначение мультиплексоров?

10. Каково назначение компараторов?

# **Практическая работа 3:** Исследование работы логических устройств

**Цель:** изучить основные логические элементы, используемые для создания узлов ЭВМ

# **Вопросы к практической работе**

1 Назначение логических элементов.

# 2 Типы логических элементов.

3 Принцип их работы.

4 Взаимозаменяемость логических элементов.

5. Как записать программу в машинных кодах в память модели ЭВМ?

6. Как просмотреть содержимое регистров процессора и изменить содержимое некоторых регистров?

7. Как просмотреть и, при необходимости, отредактировать содержимое ячейки памяти?

8. Как запустить выполнение программы в режиме приостановки работы после выполнения каждой команды?

9. Какие способы адресации операндов применяются в командах ЭВМ?

10. Какие команды относятся к классу передачи управления?

#### **Тема 4. Принцип действия и структура компьютера Средства текущего контроля для проведения опроса:**

- 1. Что входит в общую структуру ПК?
- 2. Для чего нужен процессор?
- 3. Какие основные характеристики процессора?
- 4. Какие бывают виды регистров?
- 5. Что относится к запоминающим устройствам?
- 6. Какое назначение интерфейсов ввода-вывода?
- 7. Какое назначение шин?
- 8. Для чего нужен блок питания?
- 9. Какое назначение системной платы?
- 10. Какие форм-факторы у корпусов?
- 11. Что относится к периферийным устройствам?
- 12. Какое назначение драйвера?
- 13. Чем различаются архитектуры CISC и RISC?

**Практическая работа 4:** Изучение работы элементов запоминающих устройствтриггеров

**Цель:** изучить принцип работы триггеров в различных режимах **Вопросы к практической работе**

1 Назначение триггеров и их типы.

- 2 Асинхронные триггеры.
- 3 Синхронные триггеры.
- 4 JK-, D- и T-триггеры.
- 5. Как работает механизм косвенной адресации?

6. Какая ячейка будет адресована в команде с косвенной адресацией через ячейку 043, если содержимое этой ячейки равно 102 347?

- 7. Как работают команды передачи управления?
	-
	- 8. Что входит в понятие "отладка программы"?
	- 9. Какие способы отладки программы можно реализовать в модели?

# **Тема 5. Архитектуры процессора**

# **Средства текущего контроля для проведения опроса:**

- 1. В чем заключается значение законов Мура?
- 2. Как организована конвейерная работа процессора?
- 3. Назовите основные характеристики процессоров.
- 4. Назовите типы корпусов процессоров.
- 5. Назовите основные характеристики третьего поколения процессоров.
- 6. Назовите основные характеристики четвертого поколения процессоров.
- 7. Назовите основные характеристики пятого поколения процессоров.
- 8. Назовите основные характеристики шестого поколения процессоров.
- 9. Назовите основные характеристики седьмого поколения процессоров.
- 10. В чем отличие мультиядерности (multi-core) от многоядерности (many-core)?

**Практическая работа 5:** Изучение работы счетчиков различного типа

Цель: исследовать различные типы счетчиков

### Вопросы к практической работе

1 Как работает суммирующий счетчик на ЈК-триггерах?

2 Объяснить принцип работы счетчика с произвольным коэффициентом счета.

3 Как работает вычитающий счетчик на D-триггерах?

4 Как работает кольцевой счетчик?

5 Как работает счетчик на микросхемах?

# Тема 6. Многоуровневая организация памяти Средства текущего контроля для проведения опроса:

1. Какие бывают типы памяти?

2. В чем отличие динамической памяти от статической памяти?

3. Что такое кэш-память?

4. Что означает временная диаграмма памяти?

5. Какие существуют модификации памяти типа DRAM?

6. Какие существуют модули памяти?

7. Что такое флэш-память?

8. Как организована виртуальная память?

9. Как организована страничная память?

10. В чем заключается сегментирование памяти?

11. Что относится к стандартной оперативной памяти?

12. Какие существуют модификации памяти типа SRAM?

13. Что такое энергонезависимая память?

14. В чем заключается иерархия памяти?

Практическая работа 6: Аппаратные интерфейсы внешних запоминающих устройств

Цель: изучить назначение, особенности построения и характеристики аппаратных интерфейсов

# Вопросы к практической работе

1 Какие режимы доступа к памяти поддерживает интерфейс АТА (IDE, PATA)?

2 Чем в интерфейсе ATA определяется роль устройства в режиме CS?

3 Какие значения максимальной пропускной способности обеспечивают версии интерфейса SATA?

4 Какие режимы скорости передачи данных реализует USB 2.0?

5 Какую мощность питания могут обеспечить шина USB и шина IEEE 1394?

# Тема 7. Внутренние интерфейсы компьютера Средства текущего контроля для проведения опроса:

1. Что относится к интерфейсам ввода-вывода?

2. Как работает последовательный порт?

3. Какие достоинства и недостатки у параллельного порта?

4. Назовите основные характеристики параллельных портов в стандарте IEEE 12842.

- 5. Какие новые разъемы определены в стандарте IEEE 1284?
- 6. Для чего нужен стандартный параллельный порт?

7. Назовите основные характеристики двунаправленного параллельного порта.

- 8. Чем отличается порт ЕРР от порта ЕСР?
- 9. Назовите основные характеристики USB.

10. Назовите основные характеристики SCSI.

11. Назовите основные характеристики IDE.

Практическая работа 7: НЖМД. Конструкция, особенности функционирования и порядок подготовки к использованию. Тестирование и исследование параметров

Пель: изучить конструкцию, особенности функционирования и порядок подготовки к использованию НЖМД

# Вопросы к практической работе

1 Что такое дорожка, сектор и цилиндр?

2 Конструкция НЖМД и предназначение ее элементов.

3 Для чего нужна таблица переназначения?

- 4 Атрибуты S.M.A.R.T. и их отличие.
- 5 Что такое зона и зонная запись?

# Тема 8. Организация мультупроцессорных и многомашинных ВС Средства текущего контроля для проведения опроса:

- $1.$ Параллелизм.
- 2. Классификация параллельных вычислительных систем.
- 3. Топология вычислительных систем и системы коммутации.
- 4. Вычислительные системы ОКМД-класса и МКМД-класса.
- 5. Потоковые вычислительные системы

6. Сравните схемы классификации параллелизма по уровню и гранулярности. Каковы, на ваш взгляд, достоинства, недостатки и области применения этих схем классификации?

7. Для заданной программы и конфигурации параллельной вычислительной системы рассчитайте значения метрик параллельных вычислений.

8. Поясните суть закона Амдала, приведите примеры, поясняющие его ограничения.

9. Какую проблему закона Амдала решает закон Густафсона? Как он это делает? Сформулируйте области применения этих двух законов.

10. Укажите достоинства и недостатки схемы классификации Флинна.

11. Приведите классификацию МІМD-систем по способу взаимодействия процессоров.

12. Охарактеризуйте сильносвязанные и слабосвязанные многопро-

цессорные системы.

# Практическая работа 8: Симметричная мультипроцессорная обработка

Цель: знакомство с особенностями многопоточной обработки информации на многоядерных процессорах под управлением ОС MS Windows и методом оценки трудоемкости алгоритмов

#### Вопросы к практической работе

1. Симметричная и асимметричная архитектуры аппаратных и программных средств.

2. Достоинства симметричной архитектуры.

3. Понятие SMP

4. Закон Амлала

5. Трудоемкость алгоритма

6. Трудоемкость алгоритмов умножения матриц, сложения матриц и сортировки массива методом пузырька.

7. Трудоемкость алгоритма быстрой сортировки

#### Тема 9. Особенности компьютеров для работы в сетях.

# Средства текущего контроля для проведения опроса:

1. Чем опасны для вас и компьютера вредоносные программы?

2. Какие виды мошенничества есть в сети интернет?

3. Зачем необходимо устанавливать на компьютер антивирусную программу?

- 4. Какие меры предосторожности следует соблюдать при работе в сети интернет?
- 5. Каким должен быть надежный пароль? Как его придумать?

Практическая работа 9: Исследование вычислительной сети топологии «шина»

Цель: исследование характеристик шинной локальной вычислительной сети (ЛВС), использующей множественный доступ с контролем несущей и обнаружением коллизий (МДКН/ОК). Для исследования используется имитационная модель ЛВС

# Вопросы к практической работе

1. Каким уровням ISO/OSI соответствует спецификация Ethernet.

2. Отличие физической топологии от логической. Примеры.

3. В чем заключается метод коллективного доступа к среде с опознанием несущей и обнаружением коллизий? Опишите алгоритм отката.

4. Сигналами какого типа и формы передается информация в сетях Ethernet.

5. Размер кадра, номинальная битовая скорость передачи данных, величина адресного пространства, совместимость различных поколений Ethernet.

6. Какой вид сегментации - физическая или логическая - эффективней с точки зрения скорости работы сети.

7. По какой причине в сетях не используется только этот вид сегментации, а используются оба.

8. Основные физические ограничения на оборудование различных поколений Ethernet

#### Тестовые залания

Примеры тестовых заданий:

1. Как называют совокупность технических средств, создающая возможность проведения обработки информации и получение результата в необходимой форме?

- вычислительная машина

- компьютерная сеть

- информационная система

2. Как называют одну или несколько вычислительных машин, периферийное оборудование и программное обеспечение, которые выполняют обработку данных?

- вычислительная система

- информационная система

- аппаратно-программная платформа

3. Какой вид организации вычислительных машин определяется как абстрактная модель совокупности функциональных возможностей и услуг, призванных удовлетворить потребности пользователей?

- функциональная

- аппаратная

- программная

4. Какой вид организации вычислительных машин определяется как физическая модель, которая устанавливает состав, порядок и принципы взаимодействия основных функциональных частей машины?

- структурная

- аппаратная

- техническая

5. Что из перечисленного относится к основным принципам фон-неймановской концепции вычислительной машины?

- принцип двоичного кодирования
- принцип адресуемости памяти
- принцип сегментации памяти

6. Что из перечисленного относится к основным принципам фон-неймановской концепции вычислительной машины?

- принцип однородности памяти

- принцип программного управления

- принцип многозадачности

7. Согласно какому принципу фон-неймановской концепции вычислительной машины вся информация должна кодироваться значениями 0 и 1?

- принцип двоичного кодирования

- принцип программного управления

- принцип однородности памяти

8. Согласно какому принципу фон-неймановской концепции вычислительной машины все вычисления, предусмотренные алгоритмом решения задачи, должны быть представлены в виде последовательности управляющих команд?

- принцип программного управления

- принцип однородности памяти

- принцип адресуемости памяти

9. Согласно какому принципу фон-неймановской концепции вычислительной машины команды и данные хранятся в одной и той же памяти и внешне в памяти неразличимы?

- принцип двоичного кодирования

- принцип однородности памяти

- принцип адресуемости памяти

10. Согласно какому принципу фон-неймановской концепции вычислительной машины основная память состоит из пронумерованных ячеек?

- принцип двоичного кодирования

- принцип однородности памяти

- принцип адресуемости памяти

11. Какие устройства обеспечивают связь вычислительной машины и периферийных устройств?

- порты ввода-вывода

- сокеты

- контроллеры устройств

12. Какой компонент организует автоматическое выполнение программ и обеспечивает функционирование вычислительной машины как единой системы?

- устройство управления

- арифметико-логическое устройство

- устройство управления шинами

13. Какой компонент вычислительной машины обеспечивает арифметическую и логическую обработку двух входных переменных?

- устройство управления

- арифметико-логическое устройство

- устройство управления шинами

14. Какой класс вычислительных систем характеризуется наличием общей основной памяти, совместно используемой всеми процессорами системы?

- системы с общей памятью

- распределенные системы

- системы с общей шиной

15. Какой класс вычислительных систем характеризуется отсутствием общей основной памяти, вместо которой каждый процессор использует собственную локальную память?

- системы с обшей памятью

- распределенные системы
- системы с общей шиной

16. Какой показатель вычислительной машины при выполнении стандартной опера-

ции?

- быстродействие

- производительность

- скорость

17. Какой показатель вычислительной машины оценивается количеством эталонных алгоритмов, выполняемых в единицу времени?

- быстродействие

- производительность

- скорость

18. Как называют полный перечень команд, которые способна выполнять вычислительная машина?

- система команд

- набор операторов

- перечень инструкций

19. Какая аббревиатура соответствует архитектуре компьютера с полным набором команд?

- CISC

- RISC

- VLIW

20. Какая аббревиатура соответствует архитектуре компьютера с сокращенным набором команд?

- CISC

- RISC

- VLIW

21. Какая аббревиатура соответствует архитектуре компьютера с командными словами сверхбольшой длины?

- CISC

- RISC

- VLIW

22. Что из перечисленного характерно для архитектуры CISC?

- множество форматов команд

- сравнительно небольшое количество регистров общего назначения

- обращение к памяти только с помощью специальных команд

23. Что из перечисленного характерно для архитектуры RISC?

- небольшое количество форматов команд

- сравнительно небольшое количество регистров общего назначения

- обращение к памяти только с помощью специальных команд

24. Какой принцип реализует память, организованная по типу ?стек??

- первый пришел, последний ушел

- первый пришел, первый ушел

- последний пришел, последний ушел

25. Какой принцип реализует память, организованная по типу ?очередь??

- первый пришел, последний ушел

- первый пришел, первый ушел

- последний пришел, первый ушел

26. Где необходимо разместить команду, чтобы приступить к ее выполнению?

- в кэш памяти

- в стеке

- в регистре команды

27. Каково назначение регистра флагов?

- хранение двоичных пользовательских значений

- хранение признаков, характеризующих результат выполнения последней команды

- хранение информации о занятости других регистров

28. Какой компонент устройства управления формирует последовательность сигналов управления для выборки команд из памяти и их выполнения?

- программный счетчик
- операционный блок
- микропрограммный автомат

29. Какой компонент арифметико-логического устройства выполняет арифметиче-

ские и логические операции?

- операционный блок

- дешифратор кода операции

- регистр операндов

30. Какая операция следует непосредственно за выборкой команды?

- декодирование команды
- исполнение операции
- выборка операндов

31. Как называют элементарные пересылки или преобразования информации, выполняемые в течение одного такта сигналов синхронизации?

- микрооперация
- микрокоманда
- микрооператор

32. Как называют совокупность сигналов управления, порождающих микрооперации, выполняемые в одном такте?

- микрокоманда
- микрооператор
- микропрограмма

33. Что из перечисленного входит в состав управляющей части устройства управле-

ния?

- регистр команды
- счетчик команд
- дешифратор кода операции
- 34. Какую функцию выполняет дешифратор кода операции?
- обеспечивает преобразование кода операции в форму, пригодную для исполнения
- отслеживает результат выполнения операций
- формирует последовательность микрокоманд для устройства управления

35. Что из перечисленного входит в состав адресной части устройства управления?

- узел прерывания программ
- указатель стека
- операционный узел устройства управления
- 36. Что из перечисленного поступает на вход микропрограммного автомата?
- сигналы из системной шины
- код операции
- внутренние сигналы управления

37. Какой метод обеспечивает доступ к памяти в соответствии с признаками хранимых в ней данных?

- прямой

- ассоциативный
- последовательный
- произвольный

38. Какой способ доставки содержимого ячейки на шину данных осуществляется в два этапа?

- пакетный
- удвоенной скорости
- конвейерный

39. К какому типу относится быстролействующая буферная память, куда в процессе работы копируются участки оперативной памяти, к которым производится обращение со стороны процессора?

- ассоциативная память

- стековая память

- кэш-память

40. Какой способ отображения реализуется путем представления множества блоков основной памяти в виде матрицы?

- прямое

- полностью ассоциативное

- секторно-ассоциативное

41. Какой способ обнаружения и коррекции ошибок основан на использовании корректирующих битов?

- дублирование

- биты паритета

- код Хэмминга

42. Как называют физическую среду, обеспечивающую передачу сигналов?

- линия связи

- протокол

- транзакция

43. Как называют процедуру допуска к управлению шиной только одного из ведущих устройств?

- арбитраж

- МОНИТОРИНГ

- аудит

44. Как называют шину, предназначенную для объединения всех устройств вычислительной машины?

- шина ланных

- системная шина

- шина управления

45. Какую характеристику определяет параметр ?ширина шины данных??

- физическую ширину дорожек на плате

- количество бит информации, передаваемых за одну секунду

- количество бит информации, передаваемых за одну транзакцию

46. Как называют метод информирования о достоверности данных на шине?

- протокол шины
- интерфейс шины
- реализация шины

47. Как называют схемы, координирующие работу периферийных устройств в соответствии с направлением передачи данных?

- интерфейс

- логика управления

- протокол

48. Что из перечисленного относится к функциям модуля ввода/вывода?

- локализация данных

- синхронизация устройств ввода/вывода

- размещение данных во внешней памяти

49. Что из перечисленного относится к функциям модуля ввода/вывода?

- обмен информацией

- буферизация данных

- преобразование введенных символов в кодировку UTF

50. Какой метод используется для повышения скорости взаимодействия с памятью при наличии устройств, работающих на разных скоростях?

- локализация данных
- буферизация данных
- синхронизация данных

51. Какой метод ввода/вывода реализуется специальной процедурой под контролем центрального процессора?

- ввод/вывод с опросом

- ввод/вывод по прерыванию

- ввод/вывод по запросу

52. Какой метод ввода/вывода реализуется по команде центрального процессора, после выдачи которой он продолжает выполнять другие задачи?

- ввод/вывод с опросом

- ввод/вывод по прерыванию
- ввод/вывод по запросу

53. Какой способ организации вычислений позволяет увеличить число инструкций, выполняемых в единицу времени за счет реализации параллелизма на уровне инструкций?

- конвейеризация

- многопоточность

- многозадачность

54. К какому типу относится процессор, одновременно выполняющий более одной скалярной команды?

- скалярный

- многопоточный

- суперскалярный

55. Как называется технология, при которой функциональные блоки суперскалярного процессора могут одновременно выполнять команды из разных потоков?

- конвейеризация

- параллельная многопоточность

- многозадачность

56. Какой класс архитектуры характеризуется одиночным потоком команд и одиночным потоком данных?

- SISD

- SIMD

- MISD

57. Какой класс архитектуры характеризуется множественным потоком команд и одиночным потоком данных?

- MIMD

- SIMD

- MISD

58. Какой класс архитектуры характеризуется одиночным потоком команд и множественным потоком данных?

- SISD

- SIMD

- MISD

59. Какой класс архитектуры характеризуется множественным потоком команд и множественным потоком данных?

- MISD
- SIMD
- MIMD

60. К какому классу относится вычислительная система, если память рассматривается как общий ресурс, и каждый из процессоров имеет полный доступ ко всему адресному пространству?

- мультипроцессор
- мультикомпьютер
- мультисистема

61. К какому классу относится вычислительная система, если каждому из процессоров придается собственная память?

- мультипроцессор
- мультикомпьютер
- мультисистема

62. При каком способе доступ любого процессора к памяти производится единообразно и занимает одинаковое время?

- однородный доступ к памяти
- прямой доступ к памяти
- постоянный доступ к памяти

#### **Тематика курсовых работ:**

- 1. Устройство современного компьютера.
- 2. Assembler язык низкого уровня.
- 3. Видеокарты.
- 4. Работа с хост контроллером.
- 5. Работа с мышью.
- 6. Архитектура современных ПЭВМ.
- 7. Функциональная схема ПЭВМ. Материнская плата.
- 8. Современный Микропроцессор INTEL.
- 9. Современный Микропроцессор AMD.
- 10. Системное программное обеспечение ПЭВМ. Обзор.
- 11. Программирование внешних устройств на языке Assembler.
- 12. Принципы низкоуровневого программирования.
- 13. Программирование USB контроллера.
- 14. Ассемблерные вставки как метод оптимизации программ.
- 15. Сетевая архитектура. Локальная сеть.
- 16. Программное обеспечение портативных устройств на примере PDA.
- 17. Память ПЭВМ.
- 18. CD-ROM, DVD-ROM.
- 19. Устройства для управления компьютерными экспериментами.
- 20. Цифровая связь. Протоколы.
- 21. Аппаратное обеспечение спутниковой связи.
- 22. Учебный компьютер.
- 23. Обучающая система по курсу архитектура компьютера.
- 24. Основы цифровой системотехники.
- 25. Промышленная электроника.
- 26. Специализированные процессоры.
- 27. Аппаратное обеспечение АСУ.
- 28. Технологии изготовления печатных плат.

# 10.2 Критерии оценки тестовых заданий

![](_page_29_Picture_61.jpeg)

#### Критерии оценки устного опроса

#### Критерии оценки практической работы

Оценка «отлично» - ставиться, если обучающийся демонстрирует знание теоретического и практического материала по теме практической работы, определяет взаимосвязи между показателями задачи, даёт правильный алгоритм решения, определяет межлиспиплинарные связи по условию залания. А также, если обучающийся имеет глубокие знания учебного материала по теме практической работы, показывает усвоение взаимосвязи основных понятий используемых в работе, смог ответить на все уточняющие и дополнительные вопросы.

**Оценка «хорошо»** – ставится, если обучающийся демонстрирует знание теоретического и практического материала по теме практической работы, допуская незначительные неточности при решении задач, имея неполное понимание междисциплинарных связей при правильном выборе алгоритма решения задания. А также, если обучающийся показал знание учебного материала, усвоил основную литературу, смог ответить почти полно на все заданные дополнительные и уточняющие вопросы.

Оценка «удовлетворительно» - ставится, если обучающийся затрудняется с правильной оценкой предложенной задачи, дает неполный ответ, требующий наводящих вопросов преподавателя, выбор алгоритма решения задачи возможен при наводящих вопросах преподавателя. А также, если обучающийся в целом освоил материал практической работы, ответил не на все уточняющие и дополнительные вопросы.

Оценка «неудовлетворительно» - ставится, если обучающийся дает неверную оценку ситуации, неправильно выбирает алгоритм действий. А также, если он имеет существенные пробелы в знаниях основного учебного материала практической работы, который полностью не раскрыл содержание вопросов, не смог ответить на уточняющие и дополнительные вопросы.

#### Критерии оценки тестовых заданий

![](_page_30_Picture_175.jpeg)

Критерии оценки уровня сформированности компетенций при выполнении курсовой работы:

*-* оценка «отлично»: продемонстрировано блестящее владение проблемой исследования, материал выстроен логично, последовательно, обучающийся аргументированно отстаивает свою точку зрения. Во введении приводится обоснование выбора конкретной темы, чётко определены цель и задачи работы. Использован достаточный перечень источников и литературы для методологической базы исследования. Обучающийся грамотно использует профессиональные термины, актуальные исходные данные. Проведен самостоятельный анализ (исследование) объекта. По результатам работы сделаны логичные выводы. Оформление работы соответствует методическим рекомендациям. Объем и содержание работы соответствует требованиям. На защите обучающийся исчерпывающе отвечает на все дополнительные вопросы;

*-* оценка «хорошо»: обучающийся демонстрирует повышенный уровень владения проблемой исследования, логично, последовательно и аргументированно отстаивает ее концептуальное содержание. Во введении содержатся небольшие неточности в формулировках цели, задач. В основной части допущены незначительные погрешности в расчетах (в исследовании). Выводы обоснованы, аргументированы. Оформление работы соответствует методическим рекомендациям. Объем работы соответствует требованиям. На защите обучающийся отвечает на все дополнительные вопросы;

*-* оценка «удовлетворительно»: обучающийся демонстрирует базовый уровень владения проблемой исследования. Во введении указаны цель и задачи исследования, но отсутствуют их четкие формулировки. Работа является компиляцией чужих исследований с попыткой формулировки собственных выводов в конце работы. Изложине материала логично и аргументировано. Наблюдается отступление от требований в оформлении и объеме работы. При ответе на вопросы обучающийся испытывает затруднения;

- оценка «неудовлетворительно»: обнаруживается несамостоятельность выполнения курсовой работы, некомпетентность в исследуемой проблеме. Нарушена логика изложения. Работа не соответствует требованиям, предъявляемым к оформлению и содержанию. На защите курсовой работы обучающийся не отвечает на вопросы.

#### **10.3. Оценочные материалы для промежуточной аттестации по дисциплине**

#### **Вопросы для подготовки к экзамену**

- 1. Методы адресации сегментный и стековый.
- 2. Основные функции Микропроцессора?
- 3. Что такое распараллеливание?
- 4. Принцип двоичного кодирования.
- 5. Принцип программного управления.
- 6. Принцип однородности памяти
- 7. Принцип адресности.
- 8. Основы архитектуры аппаратных средств.
- 9. Основные функциональные элементы ЭВМ.
- 10. Классификация компьютеров.
- 11. Аппаратное обеспечение, аппаратные средства вычислительных систем.
- 12. Координация и администрирование компьютерных сетей.
- 13. Компоненты вычислительной сети.
- 14. Разработчики сетевых стандартов
- 15. Общее устройство и структура вычислительной системы.
- 16. Принципы современной архитектуры компьютера.
- 17. Архитектуры с фиксированным набором устройств.
- 18. Высокопроизводительные
- 19. Архитектуры обработки данных, архитектуры для языков высокого уровня.
- 20. Архитектуры многопроцессорных и многоядерных вычислительных систем.
- 21. Векторно-конвейерные суперкомпьютеры.
- 22. Кластерные системы.
- 23. Принципы современных архитектур.
- 24. Архитектуры закрытого и открытого типа.
- 25. Многопроцессорные и многоядерные вычислительные системы.
- 26. Центральный процессор.
- 27. Технологии повышения произволительности многопроцессорных и многоядерных систем.
	- 28. Устройство, принцип работы и характеристики процессора.
	- 29. Структура команды процессора. Цикл выполнения команды.
	- 30. Понятие рабочего цикла, рабочего такта.
	- 31. Принципы распараллеливания операций и построения конвейерных структур.
	- 32. Конвейерная обработка команд. Суперскаляризация.
	- 33. Декодирование команд.
	- 34. Многоядерные процессоры.
- 35. Перспективные типы процессоров. Ассоциативные процессоры. Клеточные и ДНК-процессоры. Нейронные процессоры. Процессоры с многозначной (нечеткой) логикой.
- 36. Защитные режимы работы процессора; регистров общего назначения; принципов работы АЛУ.
	- 37. Перспективные и ассоциативные типы процессоров.
	- 38. Системы команд х86.
	- 39. Макроассемблер
	- 40. Режимы работы процессора.

# Практические задания

- 1. Каким окажется результат выполнения следующей группы команд: МОV АХ, 80D0 MOV BX, 7788 ADD AX, BX ADD BX, AX MOV [130], AX
- 2. Выполнить проверку решения типового задания "Подсчитать количество символов "7" в диапазоне ячеек 140..17Е. Результат сохранить в ячейке 134". Проверку выполнить для первых 3-х ячеек диапазона ([140] = 34; [141] = 37; [142] = 36).
- 3. В диапазоне ячеек памяти 140-173 заменить все заглавные буквы "В", встречающиеся в этом диапазоне на строчные "в", а в диапазоне 174-183 определить максимальное значение, сохранив результат в ячейке 184.
- 4. Вводится строка цифр. Определить сумму цифр введенной строки (кроме первой цифры), расположив результат в ячейках памяти.

5. Каким окажется результат выполнения следующей группы команд: MOV AX, E4D0 ADD AH, AL ADD AL,AH MOV [151],AX

6. Выполнить проверку решения типового задания "Просуммировать содержимое ячеек 143..157.

7. Результат сохранить в ячейках, начиная с ячейки 140". Проверку выполнить для первых 4-х ячеек диапазона ([143]= AD;[144]= BC;[145]= FE;[146]= ED).

8. Скопировать содержимое ячеек диапазона 130-149 в диапазон, начинающийся адресом 150, а в диапазоне 16А-180 определить минимальное значение, сохранив результат в ячейке 181.

9. Каким окажется результат выполнения следующей группы команд: MOV AX, C5D0 MOV BX, 9080 ADD AL, BH ADD AH,BL MOV [144],AX

10. Выполнить проверку решения типового задания "Определить минимальное число диапазона 141..16F. Результат сохранить в ячейке 140". Проверку выполнить для первых 3-х ячеек диапазона ([141]= 34;[142]= 37;[143]= 32).

11. Занести в ячейки диапазона 140-149 числа 2, 6, A, …, а в диапазоне 15А-177 определить количество символов "6", сохранив результат в ячейке 181.

12. Вводится строка, набранная большими латинскими буквами. Вывести на экран ту же самую строку, но состоящую из маленьких латинских букв .

13. Каким окажется результат выполнения следующей группы команд: MOV AX, 90F0 MOV BX, A7C8 ADD AX, BX ADD AH,AL MOV [153],AX

14. Выполнить проверку решения типового задания "Определить максимальное число диапазона 139..16F. Результат сохранить в ячейке 138". Проверку выполнить для первых 4-х ячеек диапазона ([139]= 34;[13A]= 37;[13B]= 36;[13C]= 35).

15. В диапазоне ячеек памяти 13С-152 заменить все заглавные буквы "D", встречающиеся в этом диапазоне, на строчные "d", а для диапазона ячеек памяти 153-16B определить сумму содержимого ячеек диапазона, сохранив результат в ячейках, начиная с ячейки 170.

16. Вводится строка. Требуется скопировать первые е? 3 символа по заданному адресу.

17. Каким окажется результат выполнения следующей группы команд: MOV AX, E6E5 MOV BX, AABB ADD AX, BX ADD AX,AX MOV [146],AH

18. Выполнить проверку решения типового задания "Подсчитать количество символов "6" в диапазоне ячеек 140..157. Результат сохранить в ячейке 132". Проверку выполнить для первых 4-х ячеек диапазона ( $[140]$ = 34; $[141]$ = 36; $[142]$ = 32; $[143]$ = 36).

19. Скопировать содержимое ячеек диапазона 133-144 в диапазон, начинающийся адресом 150, а в диапазоне 164-180 определить максимальное значение, сохранив результат в ячейке 181.

20. Каким окажется результат выполнения следующей группы команд: MOV AX, 8899 MOV BX, AA88 ADD AH, BH ADD AL,BL MOV [14A],AX

21. Выполнить проверку решения типового задания "Определить минимальное число диапазона 142..16F. Результат сохранить в ячейке 141". Проверку выполнить для первых 3-х ячеек диапазона ([142]= A6;[143]= B7;[144]= F8).

22. В диапазоне ячеек памяти 135-146 заменить все цифры "6", встречающиеся в этом диапазоне, на цифры "4", а в диапазоне 154-171 определить количество символов "5", сохранив результат в ячейке 173.

23. Вводится строка. Определить символ строки с максимальным ASCII-кодом и вывести этот символ на экран.

24. Каким окажется результат выполнения следующей группы команд: MOV AX, 9AB7 MOV BX, D7E8 ADD AH, BH ADD AX,BX MOV [139],AX

25. Выполнить проверку решения типового задания "Определить максимальное число диапазона 138..16F. Результат сохранить в ячейке 137". Проверку выполнить для первых 4-х ячеек диапазона ([138]= AD;[139]= BC;[13A]= FE;[13B]= ED).

26. Скопировать содержимое ячеек диапазона 131-142 в диапазон, начинающийся адресом 147, а для диапазона ячеек памяти 159-16B определить сумму содержимого ячеек диапазона, сохранив результат в ячейках, начиная с ячейки 172.

27. Вводится строка. Определить символ строки с минимальным ASCII-кодом и вывести этот символ на экран.

28. Каким окажется результат выполнения следующей группы команд: MOV AX, F0E0 MOV BX, AACC ADD AL, BH ADD AX,BX MOV [137],AX

29. Выполнить проверку решения типового задания "Подсчитать количество символов "5" в диапазоне ячеек 145..17F. Результат сохранить в ячейке 139". Проверку выполнить для первых 3-х ячеек диапазона ( $[145]$ = 35; $[146]$ = 38; $[147]$ = 30).

30. Занести в ячейки диапазона 134-143 числа 3, 6, 9, …, а в диапазоне 154-173 определить максимальное значение, сохранив результат в ячейке 174.

31. Вводится строка. Определить количество символов строки с ASCII-кодом 42h и сохранить найденное значение в ячейке памяти.

32. Каким окажется результат выполнения следующей группы команд: MOV AX, FFCC MOV BX, 7799 ADD AX, BX ADD AL,BH MOV [13A],AX

33. Выполнить проверку решения типового задания "Просуммировать содержимое ячеек 145..157.

34. Результат сохранить в ячейках, начиная с ячейки 142". Проверку выполнить для первых 4-х ячеек диапазона ([145]= BD;[146]= CC;[147]= DE;[148]= ED).

35. В диапазоне ячеек памяти 134-155 заменить все заглавные буквы "H", встречающиеся в этом диапазоне, на строчные "h", а в диапазоне 15А-172 определить минимальное значение, сохранив результат в ячейке 175.

36. Вводится строка цифр. Определить количество цифр введенной строки, расположенных в диапазоне 3..5, сохранив найденное значение в ячейке памяти.

37. Каким окажется результат выполнения следующей группы команд: MOV AX, 7FD0 MOV BX, C7AA ADD AL, BH ADD AX,AX MOV [133],AX

38. Выполнить проверку решения типового задания "Определить минимальное число диапазона 143..16F. Результат сохранить в ячейке 142". Проверку выполнить для первых 3-х ячеек диапазона ([143]= AD;[144]= BC;[145]= 9E).

39. Скопировать содержимое ячеек диапазона 132-145 в диапазон, начинающийся адресом 147, а в диапазоне 15D-170 определить количество символов "1", сохранив результат в ячейке 171.

40. Вводится строка цифр. Определить сумму первых 5 цифр введенной строки, расположив результат в ячейках памяти.

#### **10.4 Показатели, критерии и шкала оценивания ответов на экзамене**

![](_page_33_Picture_247.jpeg)

![](_page_34_Picture_48.jpeg)